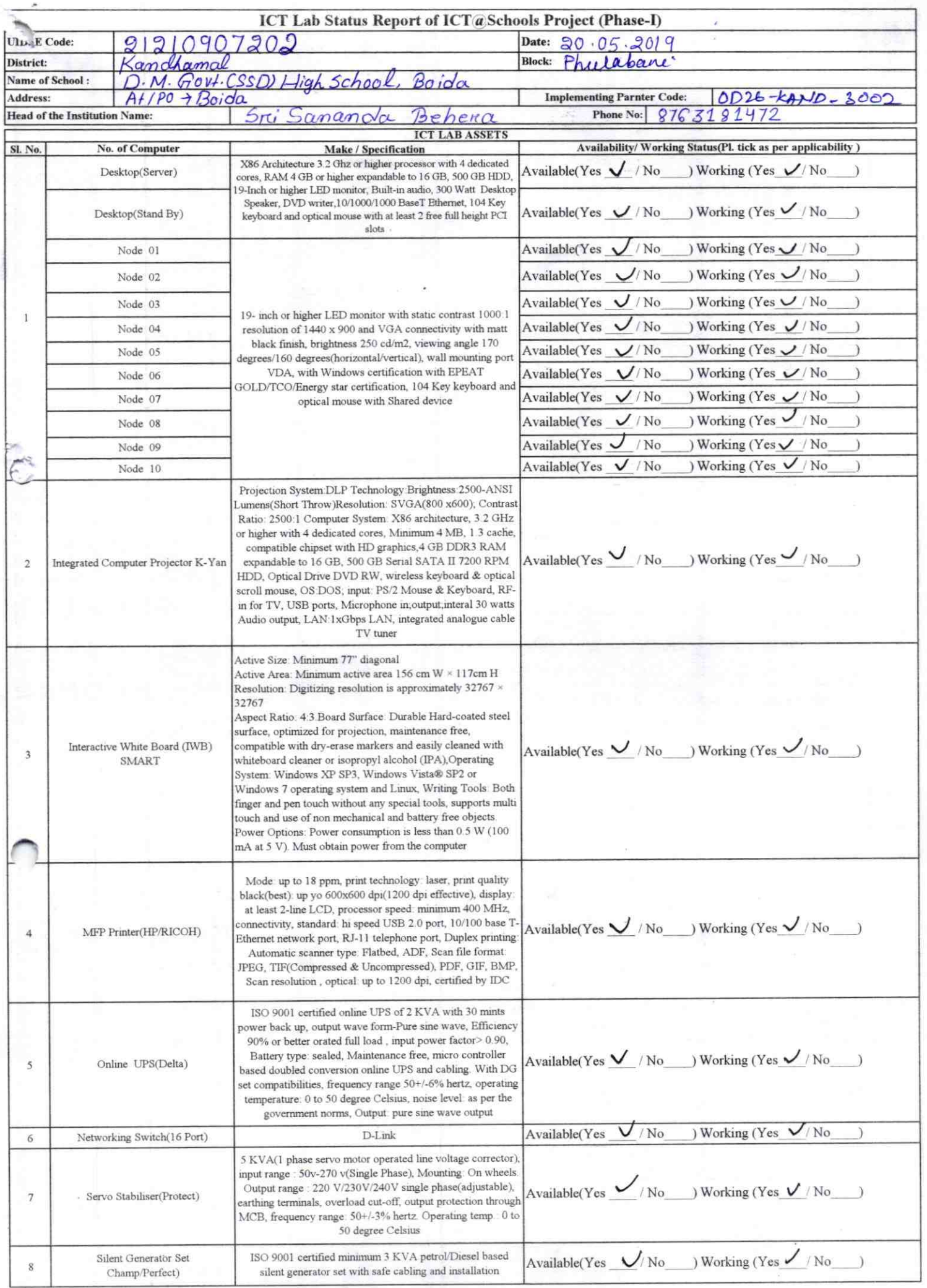

Ŧ

ì.

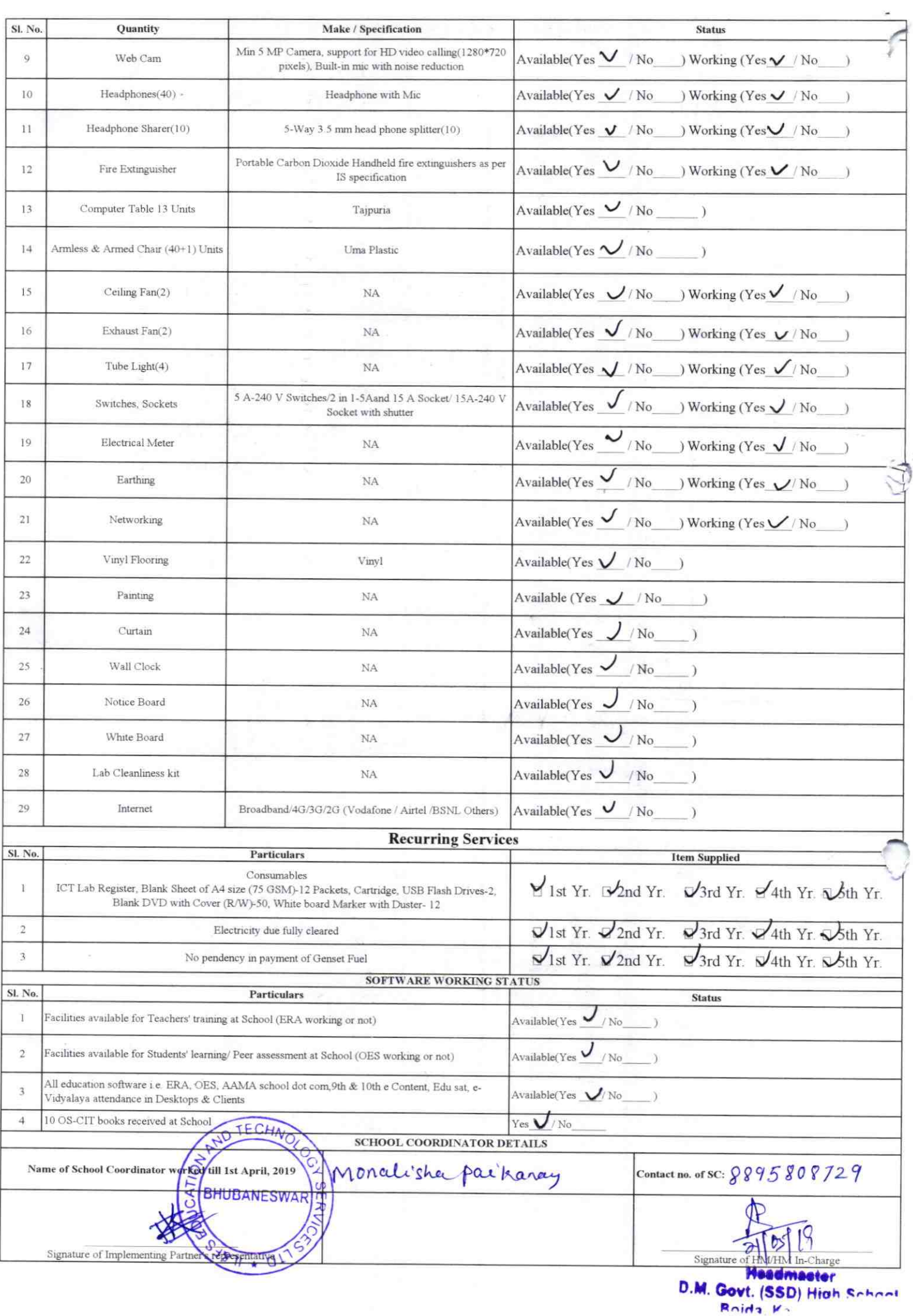

Annexure

Details of Teachers (at least 2, if more add another sheet) who are given handholding support:

Name: Shibaprasad Khamari ID no:

Teaching Subject(s): Eng. Geo OS-CIT Certified: Yes / No Date of Birth (DD/MM/YYYY): 06 04 1984 Father's Name: Bhagerathi Khamar E-Mail ID: Shib, 403 @gmail.com Contact no: 8895472861 Teaches through e Content: Yes/No

Name: Sananda Deher ID no: Teaching Subject(s): FLO. SLE.<br>OS-CIT Certified: Yes / No Date of Birth (DD/MM/YYYY): 12, og. 1960 Father's Name: Surembrz Behr E-Mail ID: Sanandbehor 2019 @g.mpi Contact no: 8763181472 Teaches through e Content: Yes/No

This is to undertake that, adequate training and support has been provided to me to manage ICT lab related activities.

Elize Based Chan

Signature of Teacher

This is to undertake that, adequate training and support has been provided to me to manage ICT lab related activities.

Sananta Behr

Signature of Teacher

 $3002$ 

I hereby confirm that, necessary handholding support have been given to the teachers mentioned above of our school to manage ICT lab related activities.

> idmaster Stamp & Signature of HM

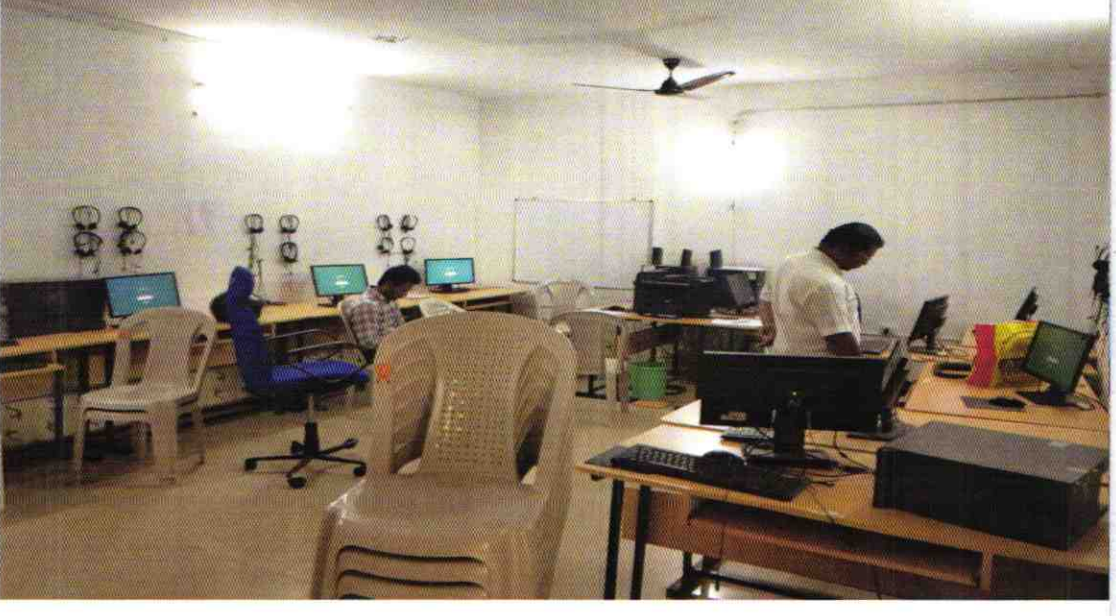

## ODZ6-KAND-3002